## **Der** "Safetitle"

Vom Videobild ist ein bestimmter Bereich (ca. 40 px) nicht sichtbar. Bei Video-Monitoren mit Underscanfunktion kann man den kompletten Bereich sichtbar machen. In Nonlinearen Schnittsystemen und Bildbearbeitungsprogrammen sieht man in der Regel den vollständigen Bereich (z.B. im Composerfenster des AVIDs im Computer, oder im Photoshop, oder in After Effects bzw. Combustion), so daß man den nötigen Sicherheitsabstand einhalten muß.

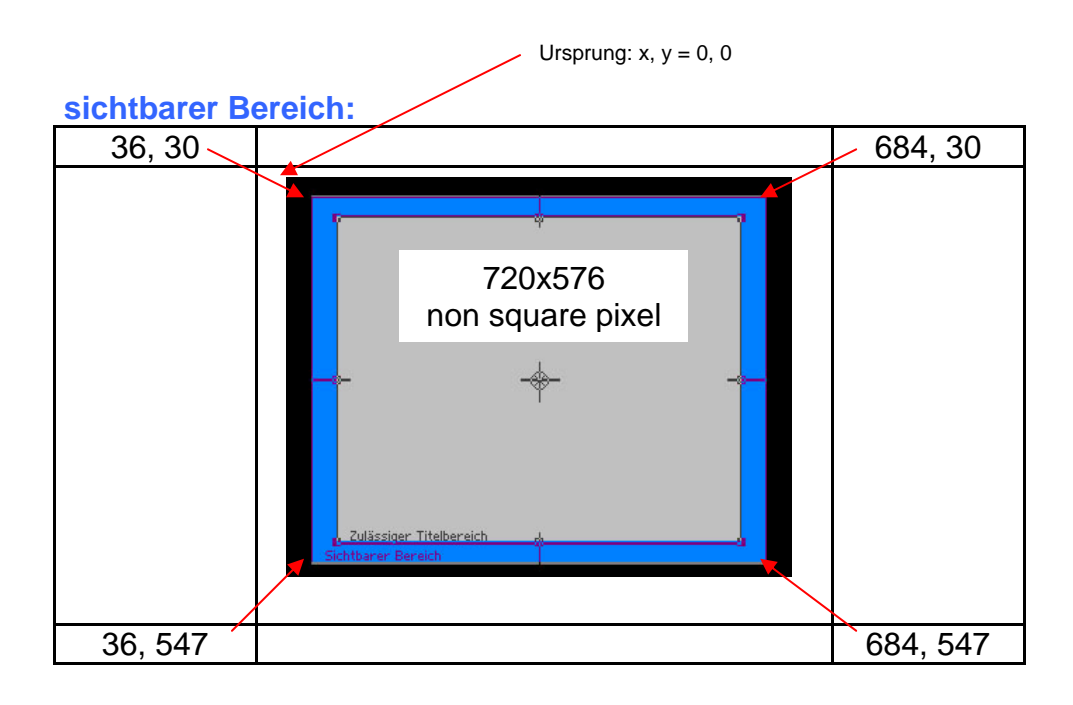

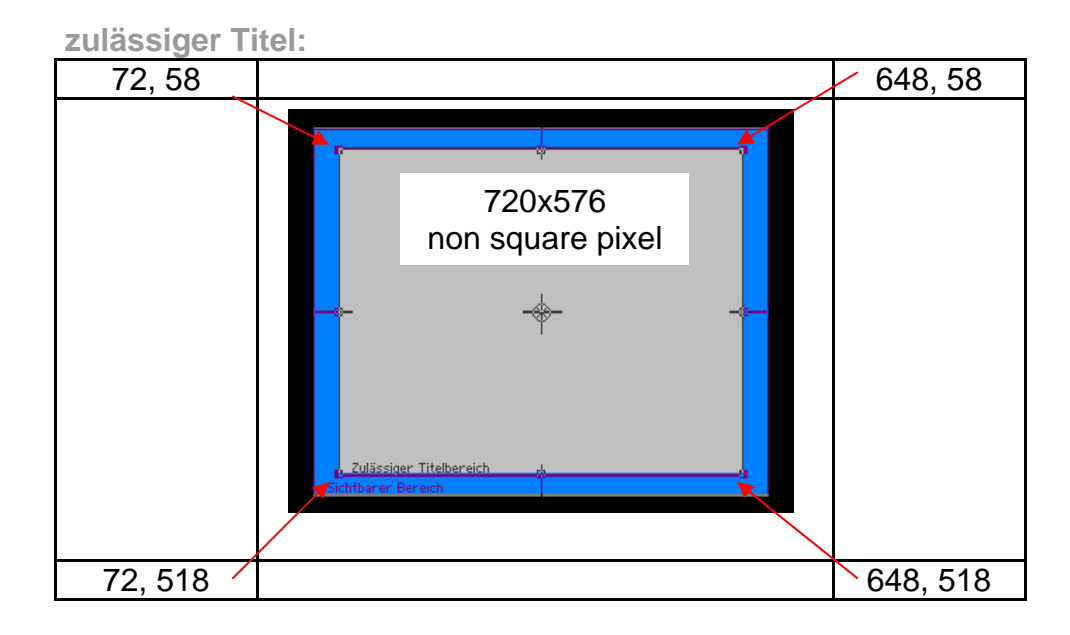

Computer können eigentlich nur quadratische Pixel darstellen, insbesondere in Photoshop arbeitet man damit, wenn man Schriften setzt. Sonst gibt es Verzerrungen. Die Skalierung auf non-square kann allerdings am Schluß im Photoshop durchgeführt werden.

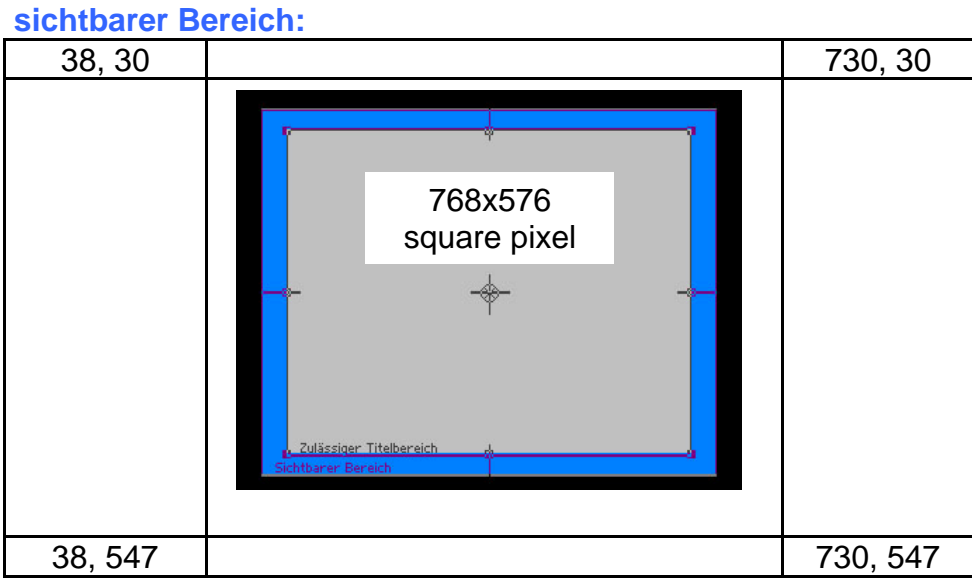

**zulässiger Titel:** 

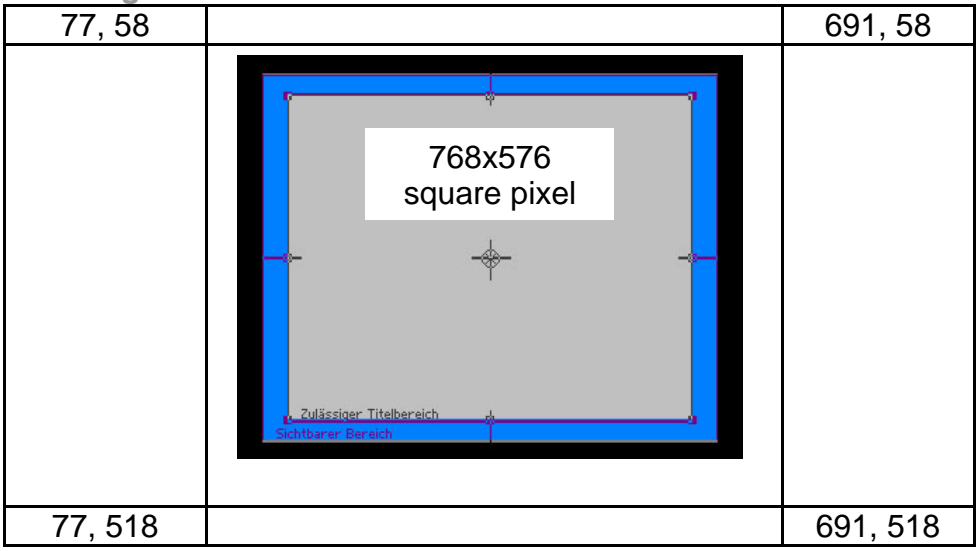

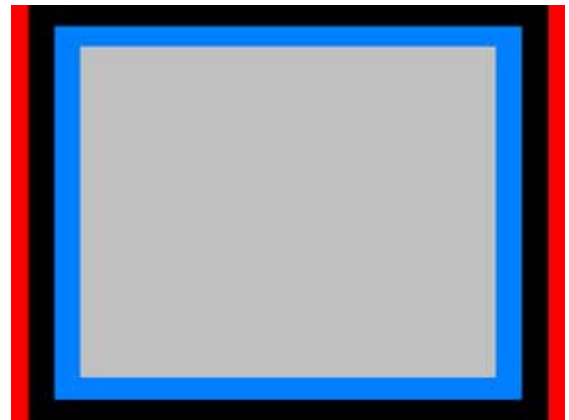

 720x576 innerhalb 768x576: Das Bild wird auf der Horizontalen zusammengedrückt.